## **WORD : ETRE A L'AISE AVEC LES TABLEAUX ET REALISER UNE MISE EN PAGE AVANCEE**

**Durée : 7 heures**

## **OBJECTIFS**

- Être capable de concevoir des documents attractifs, de très bonne présentation intégrant du texte, du dessin, des photos, des graphiques, des tableaux et de présenter du texte sous forme journalistique
- Être capable de créer différentes mises en page dans le document en utilisant les sections de Word

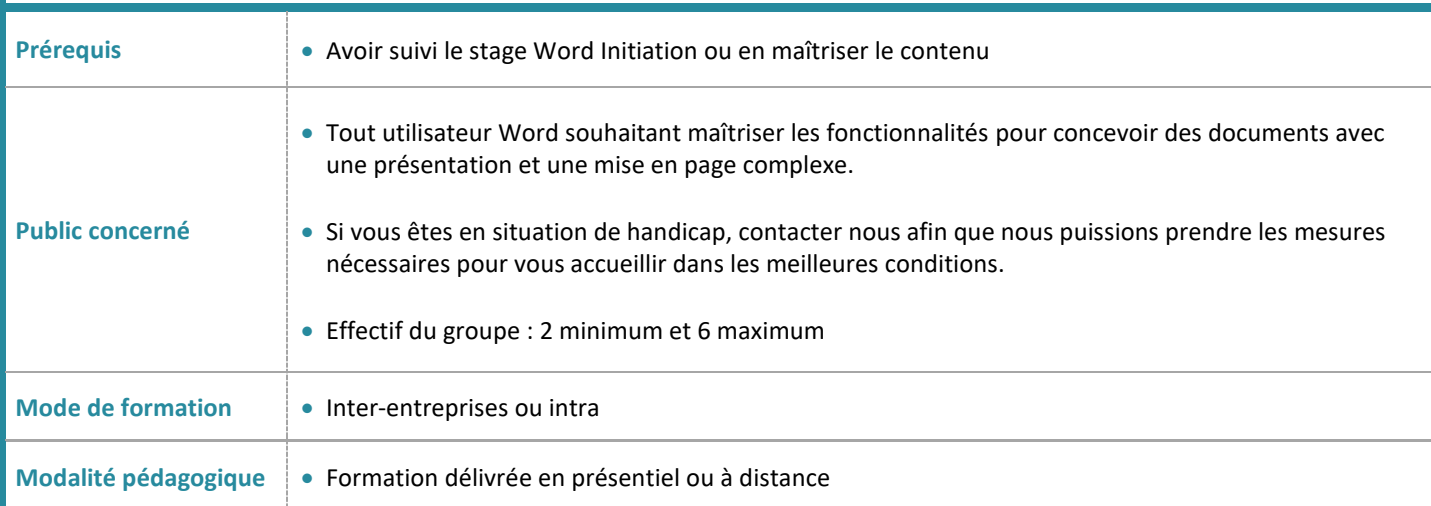

**PROGRAMME**

## **Enrichir la présentation d'un document**

- Optimiser la mise en forme des paragraphes : retraits, bordures, trames.
- Les bordures et arrière-plan de page.
- Insérer des puces et des listes numérotées à plusieurs niveaux.
- Insérer des symboles.
- Présenter du texte avec tabulations : positionner des taquets, définir des points de suite
- Présenter du texte en colonnes
- Insérer des images, des dessins, des diagrammes ou graphiques SmartArt…
- Insérer des objets d'une autre application.
- Utiliser des sauts de section pour créer des mises en page différentes dans un document

**Créer et mettre en forme un tableau : du tableau simple au plus élaboré**

EQUI<br>NOXE

- Créer un tableau.
- Insérer, supprimer des colonnes.
- Utiliser les styles de tableaux.
- Fusionner ou fractionner des cellules.
- Mettre en forme les bordures.
- Gérer les alignements.
- Disposer le tableau dans la page, répéter les lignes d'entête.
- Trier les données.
- Utiliser des formules de calcul.
- Insérer un tableau Excel dans Word.
- Mettre en place des liaisons.
- Modifier et mettre à jour les liaisons.

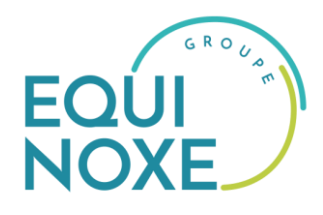

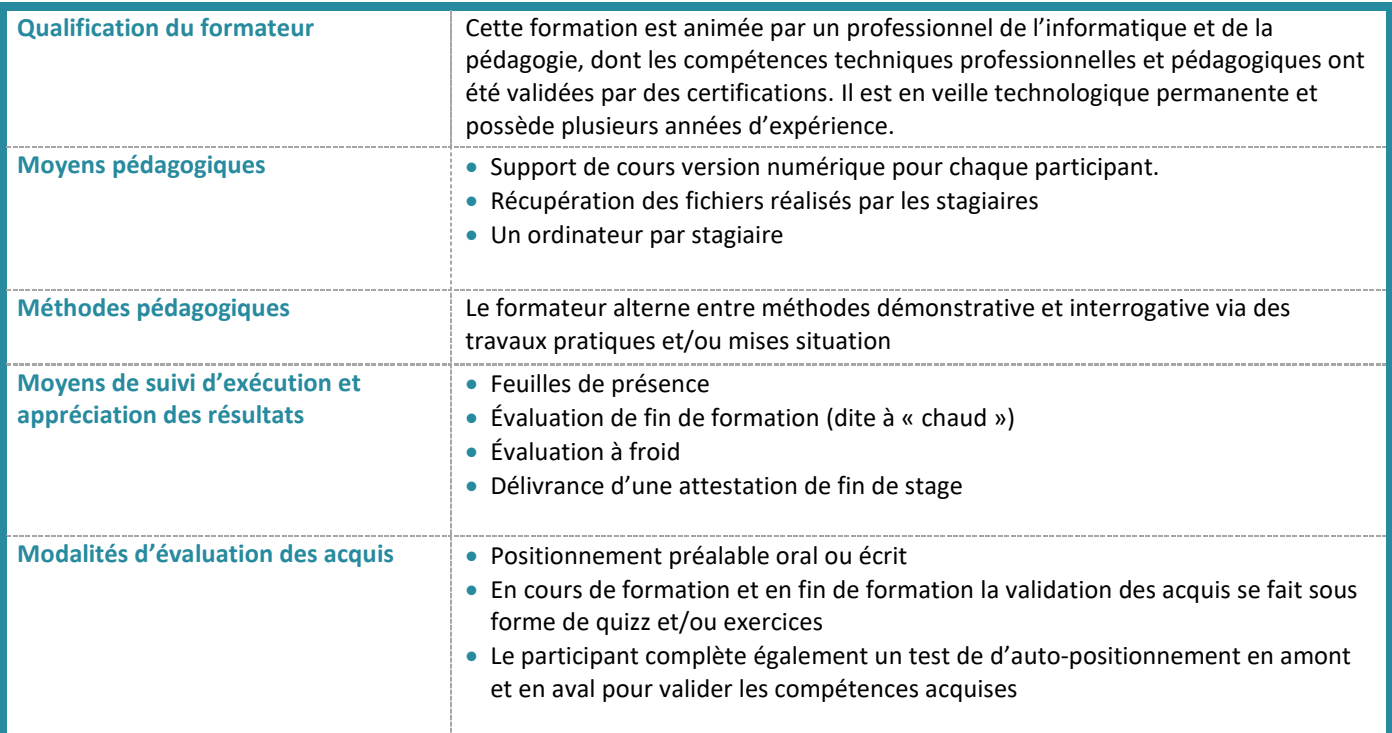

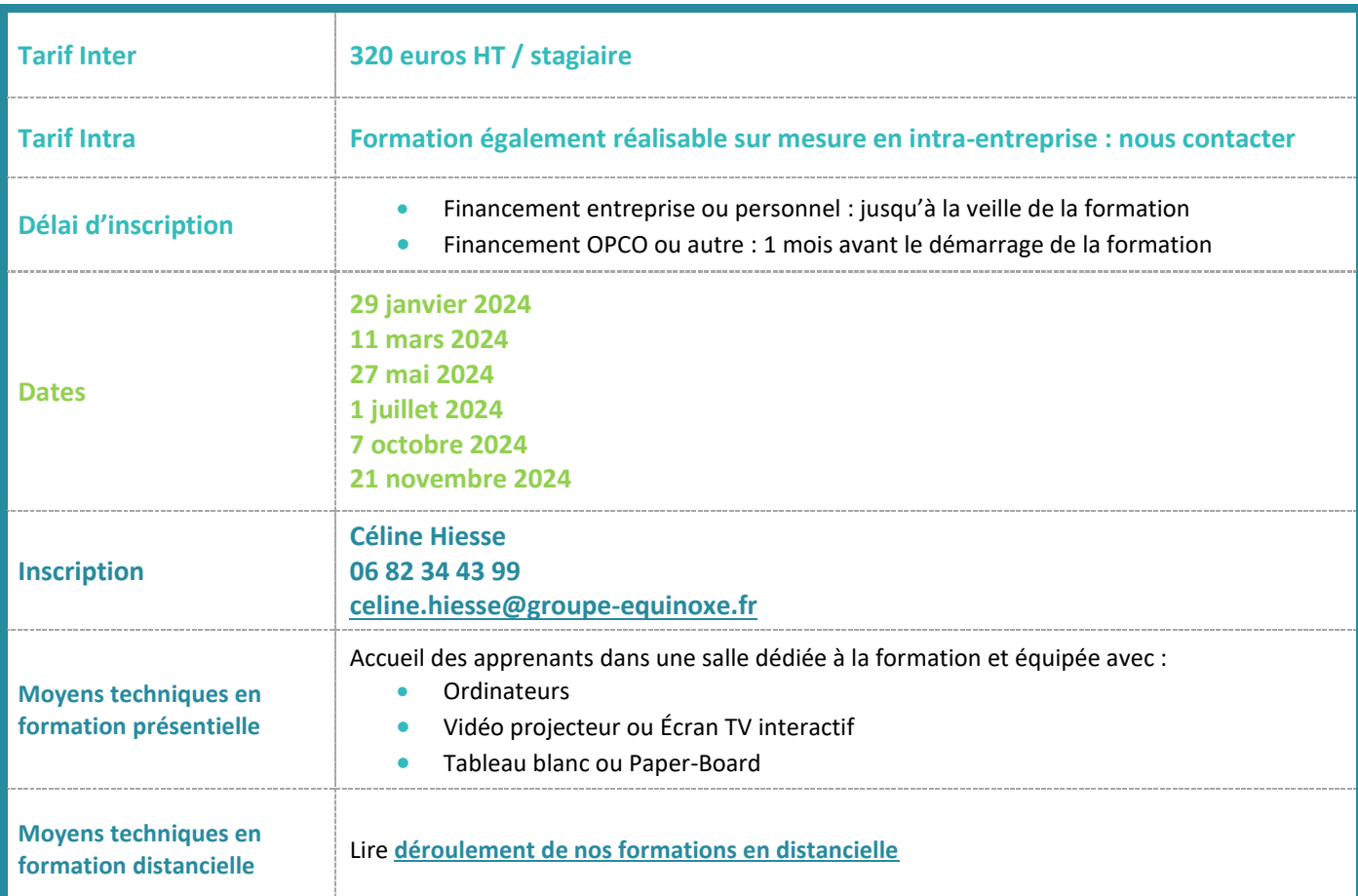

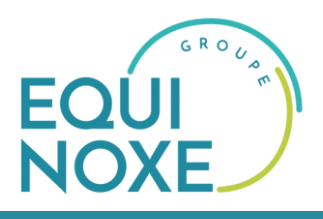

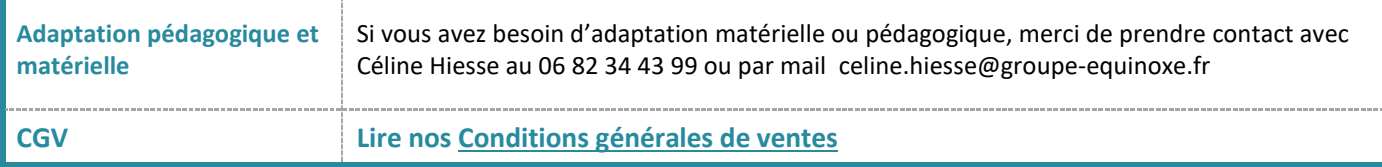